# Processi in UNIX

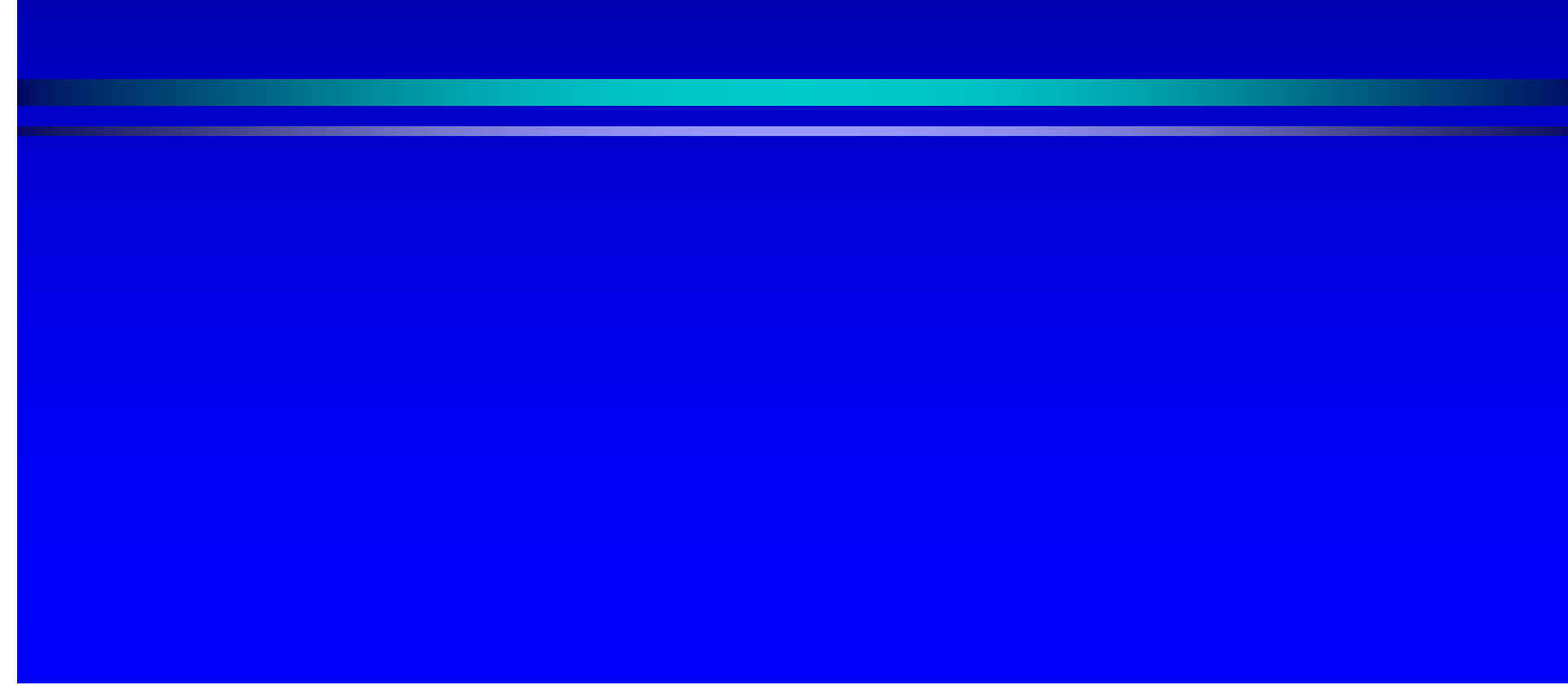

# I processi I processi I processi

- Un processo è un programma in esecuzione
- Un processo è una sequenza di byte che la CPU interpreta come istruzioni (text e dati) CPU interpreta come istruzioni (text e dati)
- Caratteristiche
	- Organizzazione gerarchica
	- PID (assegnato dal sistema)
	- Priorità (assegnata dal sistema)
- Evolve attraverso un certo numero di stati

# Lo stato dei processi

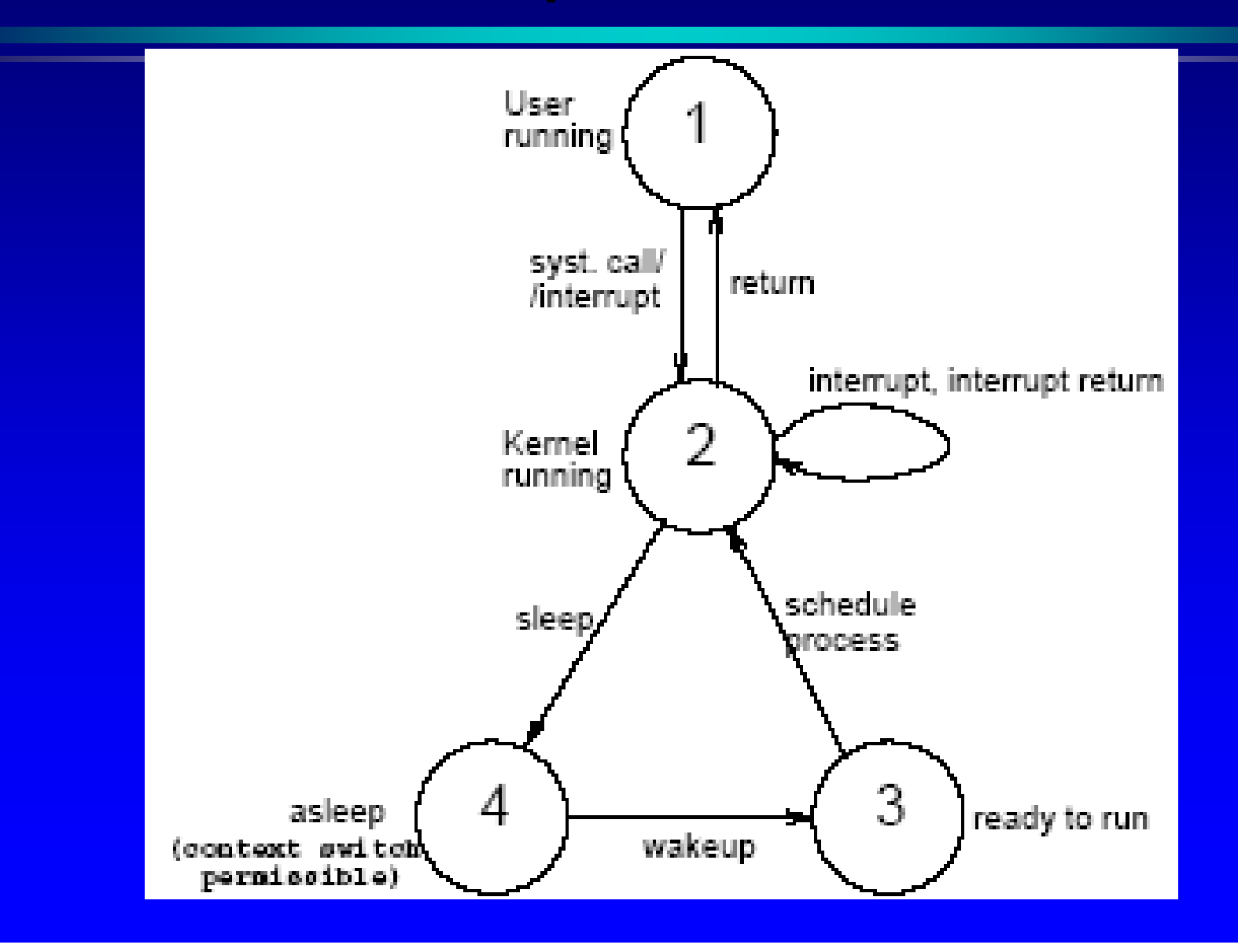

3

# Lo stato dei processi

- Il comando **ps** permette di analizzare lo stato di un processo
- Numerose opzioni con vari livelli di informazioni
- •**Output** base

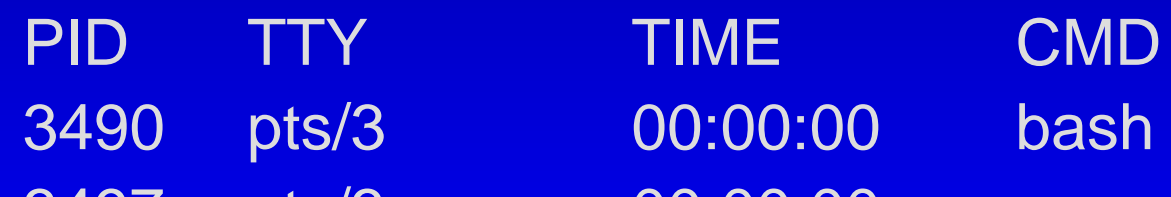

- 3497 pts/3 00:00:00 ps
- PID Process Identifier
- TTY terminale da cui il processo è eseguito
- TIME tempo totale di esecuzione
- CMD comando eseguito corrispondente

#### Lo stato dei processi

- Opzioni principali -e: visualizza tutti i processi (tutti gli utenti) -x: visualizza anche i processi in background -u: visualizza info sulle risorse
- Stati di un processo:

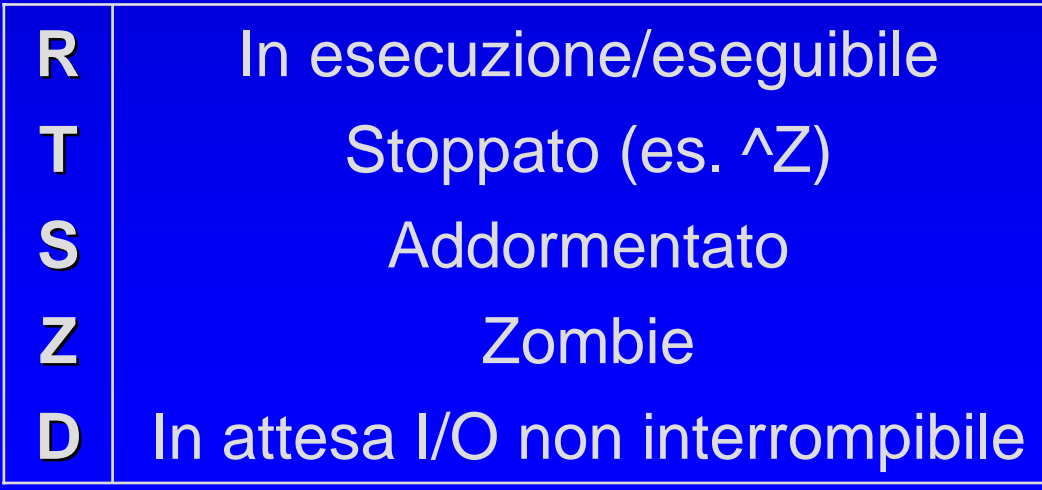

# Zombie e daemon

- Zombie: processo che ha terminato o è stato ucciso, ma non riesce a segnalare l'evento al padre
- Daemon (demone): processi che girano persistentemente in background e forniscono servizi al sistema (es: la posta elettronica o la gestione delle risorse)
	- Sono disponibili in qualunque momento per <u>servire più task o utenti</u>

# Gestione dei processi

- I processi normalmente eseguono in foreground e hanno tre canali standard connessi al terminale
- I processi attivati con & eseguono in background e sono provi di stdin
- Un processo in foreground può essere sospeso con ^Z

# Gestione dei processi

- I processi sospesi possono essere continuati sia in foreground che in background
- I processi in background possono essere riportati in foreground
- Il comando at permette di lanciare e controllare processi batch

# Gestione dei processi – Comandi

• **jobs [-l]**

elenca i job in background o sospesi

• **bg [job-id]**

esegue i job specificati in background

• **fg [job-id]**

esegue i job indicati in foreground

- **kill [-signal]** *process process-id*
- **kill [-signal]** *%job-id*

manda un segnale al processo/job indicato (i più comuni sono 1 HUP e 9 KILL)

• **kill –l**

elenca tutti i segnali disponibili